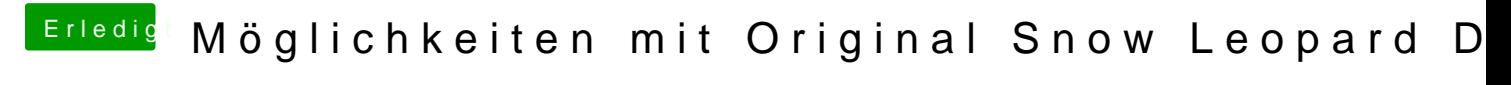

Beitrag von Nightflyer vom 25. Februar 2016, 21:13

Bei der iBoot in der Auswahl die Leertaste drücken und -v eintippen